#### **Recreation**

#### Prove that  $\lfloor (2 + \sqrt{3})^n \rfloor$  is odd for all integer  $n \ge 0$ .

[Source: D. O. Shklarsky, N. N. Chentzov, I. M. Yaglom, The USSR Olympiad Problem Book, Dover ed. (1993), from the W. H. Freeman edition, 1962.]

### **CS61B Lecture #4: Values and Containers**

- <sup>I</sup> will pos<sup>t</sup> classroom announcements from outside groups to Piazza in the future in the 'outside postings' folder.
- Labs are normally due at midnight Friday.
- Project 0 now released.
- **Today.** Simple classes. Scheme-like lists. Destructive vs. nondestructive operations. Models of memory.

## **Values and Containers**

• Values are numbers, booleans, and pointers. Values never change.

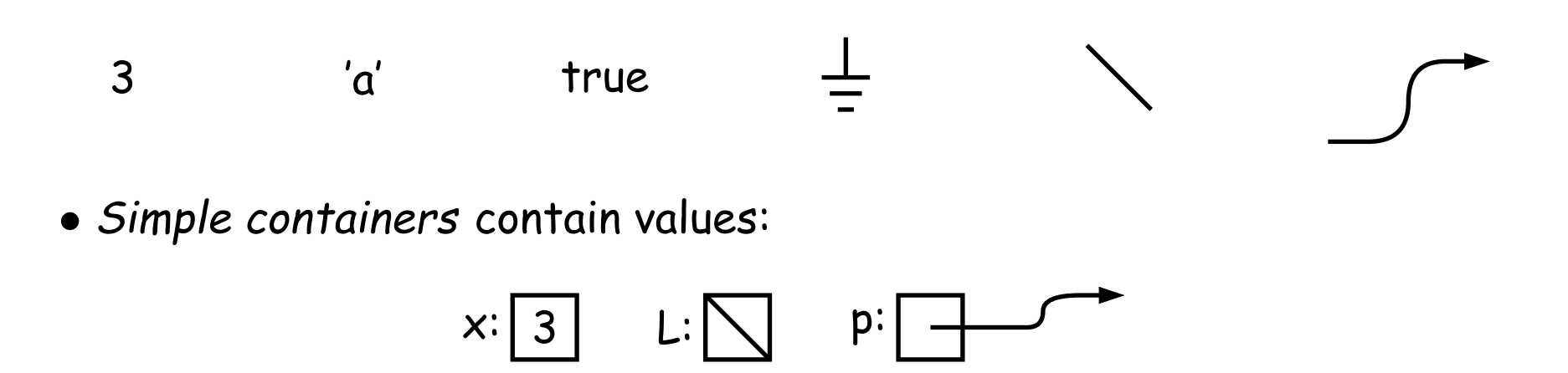

Examples: variables, fields, individual array elements, parameters.

#### **Structured Containers**

Structured containers contain (0 or more) other containers:

Class Object Array Object Empty Object

17

9

2

1

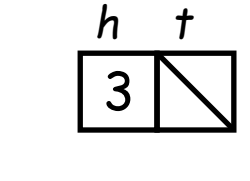

 $h: 3$ 

t:

Alternative **Notation** 

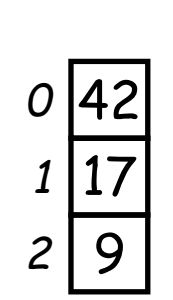

42

 $\Omega$ 

## **Pointers**

- Pointers (or references) are values that reference (point to) containers.
- One particular pointer, called **null**, points to nothing.
- In Java, structured containers contain only simple containers, but pointers allow us to build arbitrarily big or complex structures anyway.

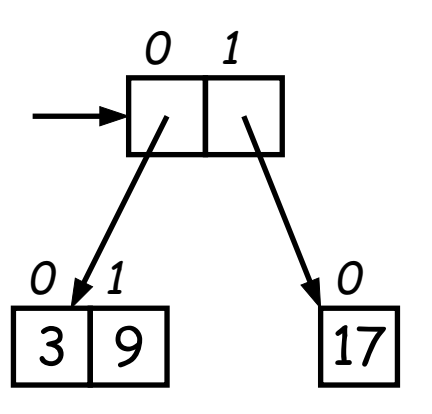

### **Containers in Java**

- Containers may be named or anonymous.
- In Java, all simple containers are named, all structured containers are anonymous, and pointers point only to structured containers. (Therefore, structured containers contain only simple containers).

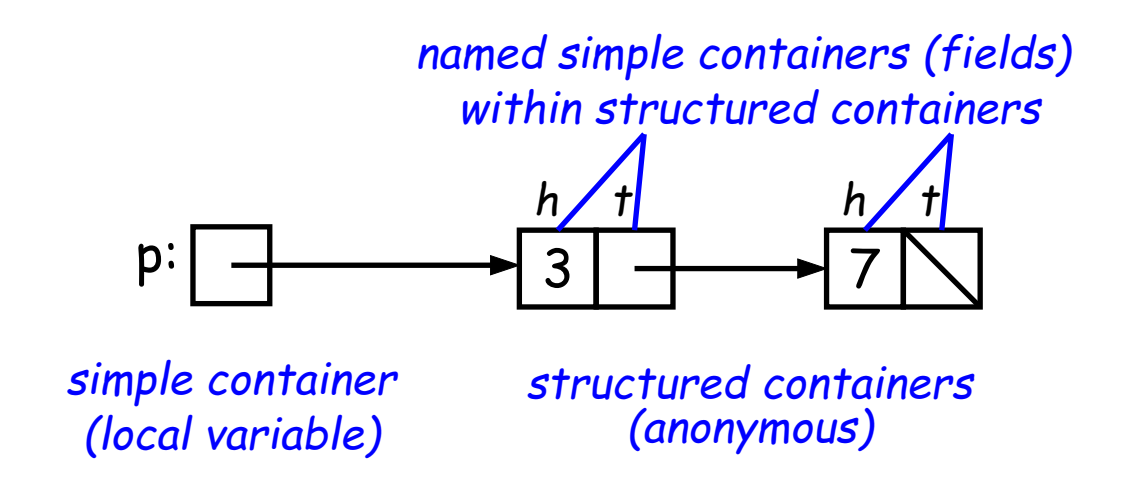

- In Java, assignment copies values into simple containers.
- Exactly like Scheme and Python!
- (Python also has slice assignment, as in  $x[3:7] = ...$ , which is shorthand for something else entirely.)

# **Defining New Types of Object**

- Class declarations introduce new types of objects.
- Example: list of integers:

```
public class IntList
{
 // Constructor function (used to initialize new object)
 /** List cell containing (HEAD, TAIL). */
  public IntList(int head, IntList tail
)
{
   this.head = head; this.tail = tail;
  }
  // Names of simple containers (fields)
 // WARNING: public instance variables usually bad style!
 public int head;
 public IntList tail;
}
```
## **Primitive Operations**

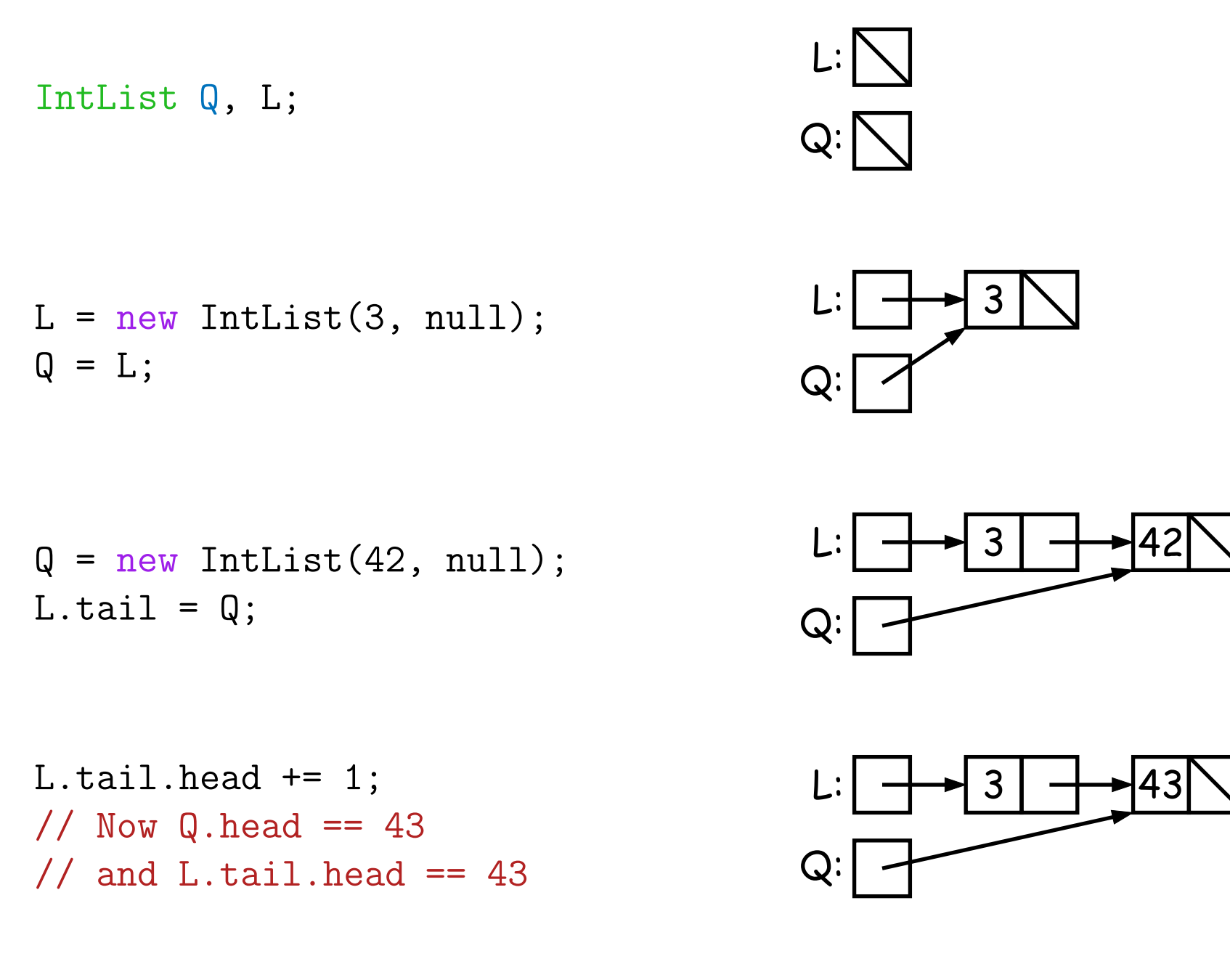

#### **Side Excursion: Another Way to View Pointers**

- Some folks find the idea of "copying an arrow" somewhat odd.
- Alternative view: think of <sup>a</sup> pointer as <sup>a</sup> label, like <sup>a</sup> street address.
- Each object has <sup>a</sup> permanen<sup>t</sup> label on it, like the address plaque on <sup>a</sup> house.
- Then <sup>a</sup> variable containing <sup>a</sup> pointer is like <sup>a</sup> scrap of paper with <sup>a</sup> street address written on it.
- One view:

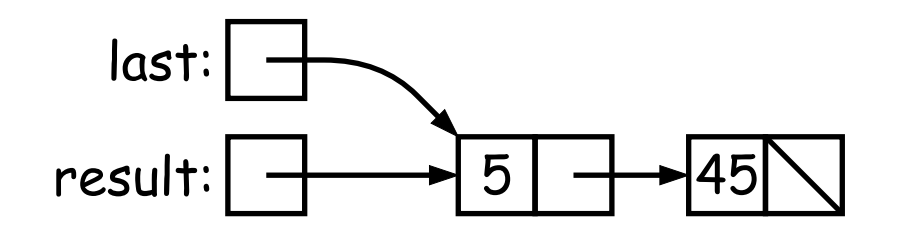

• Alternative view:

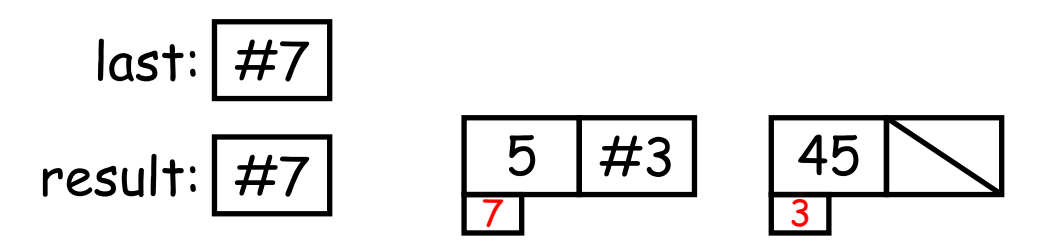

## **Another Way to View Pointers (II)**

- Assigning <sup>a</sup> pointer to <sup>a</sup> variable looks just like assigning an integer to <sup>a</sup> variable.
- So, after executing "last = last.tail;" we have

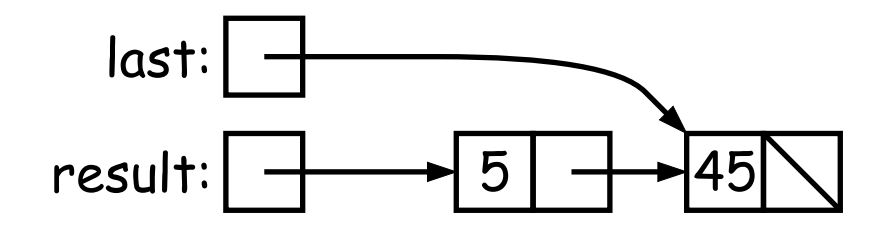

• Alternative view:

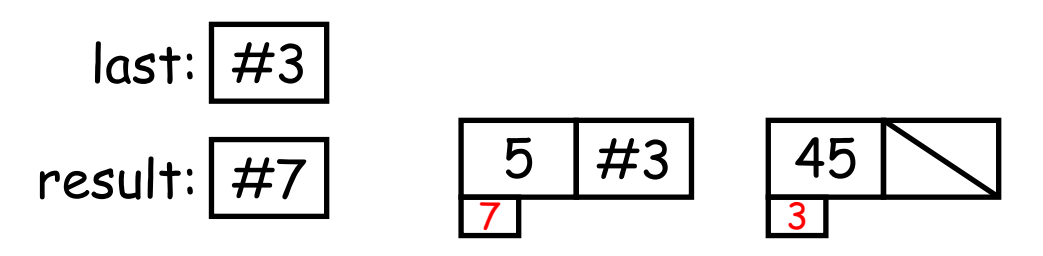

- Under alternative view, you might be less inclined to think that assignment would change object  $#7$  itself, rather than just "last".
- BEWARE! Internally, pointers really are just numbers, but Jav a treats them as more than that: they have types, and you can't just change integers into pointers.

#### **Destructive vs. Non-destructive**

**Problem:** Given <sup>a</sup> (pointer to a) list of integers, <sup>L</sup>, and an integer increment  $n$  , return a list created by incrementing all elements of the list by  $\,$ 

```
/** List of all items in P incremented by n. Does not modify
 * existing IntLists. */
static IntList incrList
(IntList
P, int
n
)
{
    return /*( P, with each element incremented by n )*/}
```
We say incrList is non-destructive, because it leaves the input objects unchanged, as shown on the left. <sup>A</sup> destructive method may modify the input objects, so that the original data is no longer available, as shown on the right:

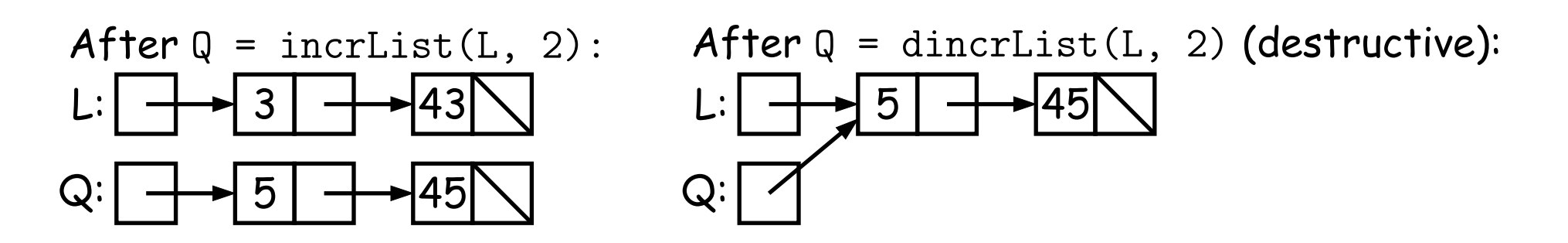

#### **Nondestructive IncrList: Recursive**

```
/** List of all items in P incremented by n. */
static IntList incrList
(IntList
P, int
n
)
{
  if (P == null)return null;
  else return new IntList(P.head+n, incrList(P.tail, n));
}
```
- Why does incrList have to return its result, rather than just setting P ?
- In the call incrList(P, 2), where <sup>P</sup> contains 3 and 43, which IntList object gets created first?

```
static IntList incrList(IntList P, int n) {
 if (P == null) <<<
   return null;
 IntList result, last;
 result = last
    = new IntList(P.head+n, null);
 while (P.tail != null) {
   P = P.tail;last.tail
     = new IntList(P.head+n, null);
    last = last.tail;
  }
 return result;
}
```
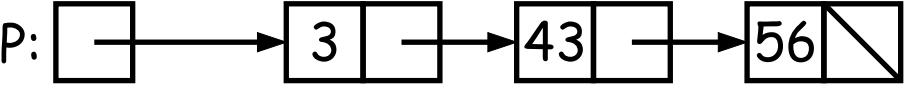

```
static IntList incrList(IntList P, int n) {
 if (P == null)return null;
 IntList result, last;
 result = last \langle \langle \rangle= new IntList(P.head+n, null);
 while (P.tail != null) {
   P = P.tail;last.tail
     = new IntList(P.head+n, null);
   last = last.tail;
  }
 return result;
}
                                             P: 3 43 56
                                          last:
                                       result: \rightarrow 5
```

```
static IntList incrList(IntList P, int n) {
 if (P == null)return null;
 IntList result, last;
 result = last
    = new IntList(P.head+n, null);
 while (P.tail != null) {
   P = P.tail; <<<
    last.tail
     = new IntList(P.head+n, null);
    last = last.tail;
  }
 return result;
}
```
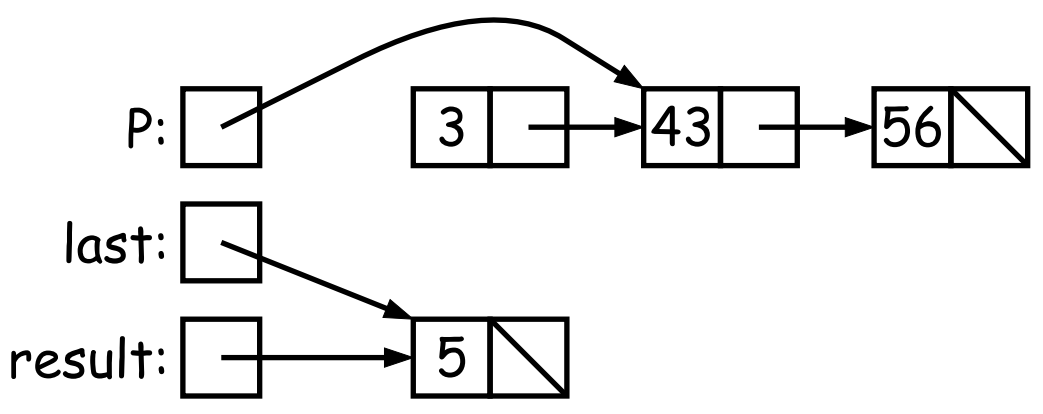

```
static IntList incrList(IntList P, int n) {
 if (P == null)return null;
 IntList result, last;
 result = last
    = new IntList(P.head+n, null);
 while (P.tail != null) {
   P = P.tail;last.tail <<<
     = new IntList(P.head+n, null);
   last = last.tail;
  }
 return result;
}
```
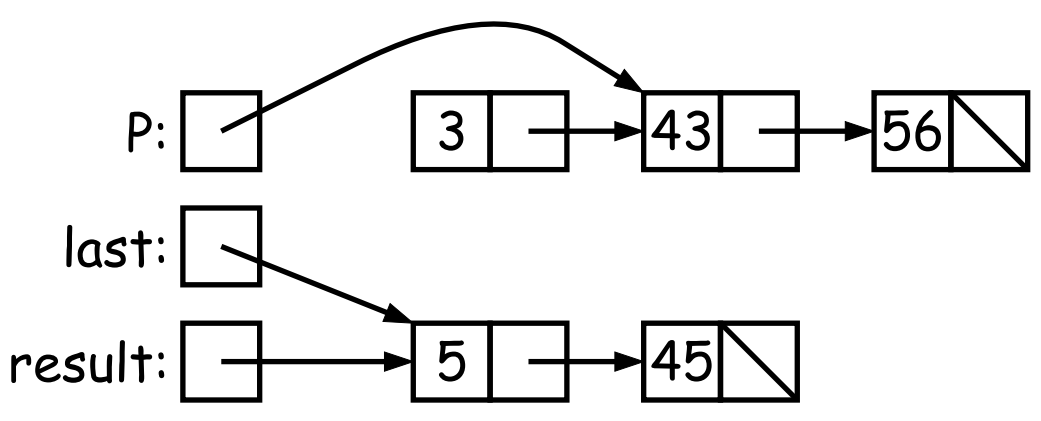

```
static IntList incrList(IntList P, int n) {
 if (P == null)return null;
 IntList result, last;
 result = last
     = new IntList(P.head+n, null);
 while (P.tail != null) {
   P = P.tail;last.tail
      = new IntList(P.head+n, null);
    last = last.tail; <<}
 return result;
}
```
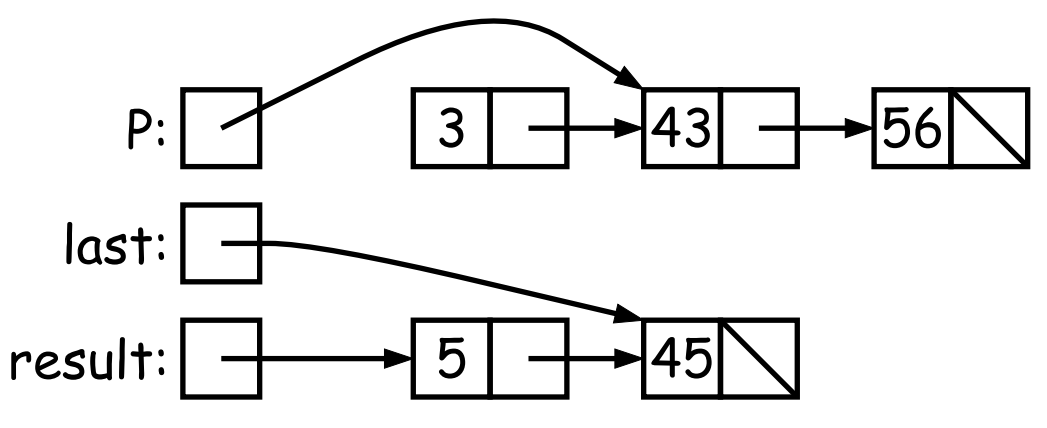

```
static IntList incrList(IntList P, int n) {
 if (P == null)return null;
 IntList result, last;
 result = last
    = new IntList(P.head+n, null);
 while (P.tail != null) {
   P = P.tail; <<<
    last.tail
     = new IntList(P.head+n, null);
    last = last.tail;
  }
 return result;
}
```
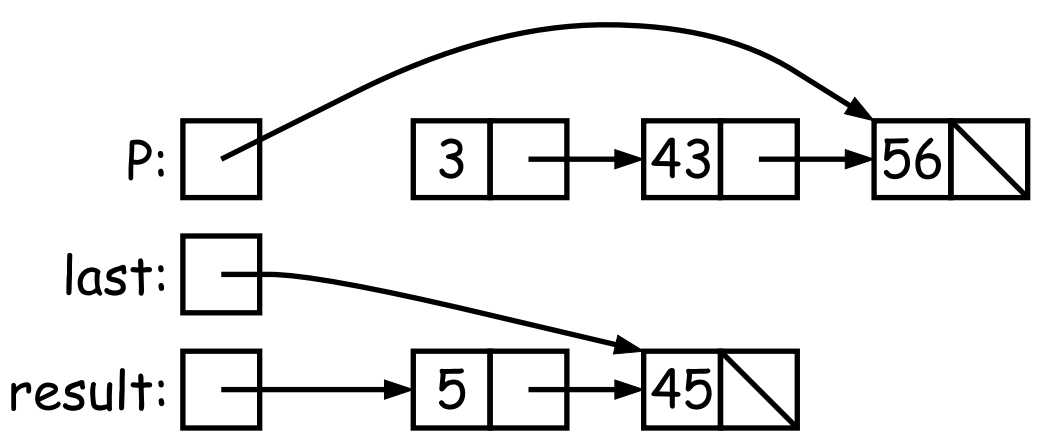

```
static IntList incrList(IntList P, int n) {
 if (P == null)return null;
 IntList result, last;
 result = last
    = new IntList(P.head+n, null);
 while (P.tail != null) {
   P = P.tail;last.tail <<<
     = new IntList(P.head+n, null);
   last = last.tail;
  }
 return result;
}
```
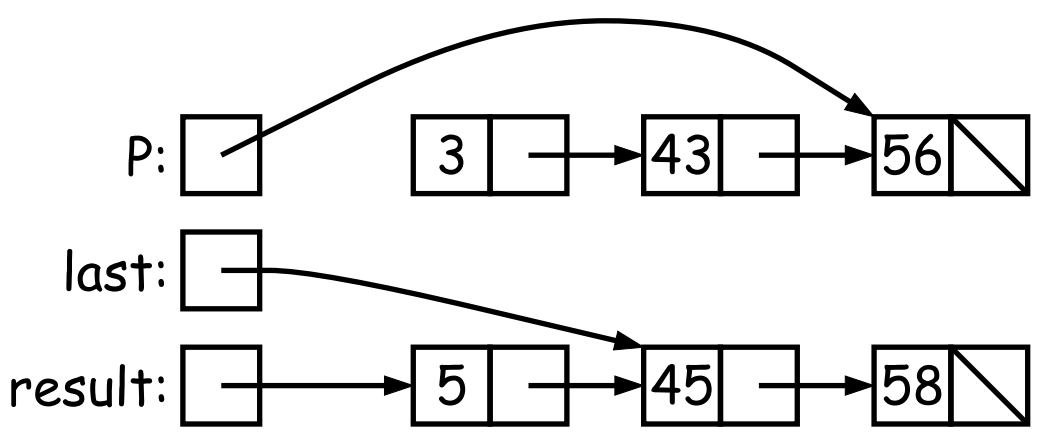

```
static IntList incrList(IntList P, int n) {
 if (P == null)return null;
 IntList result, last;
 result = last
     = new IntList(P.head+n, null);
 while (P.tail != null) {
   P = P.tail;last.tail
      = new IntList(P.head+n, null);
    last = last.tail; <<}
 return result;
}
```
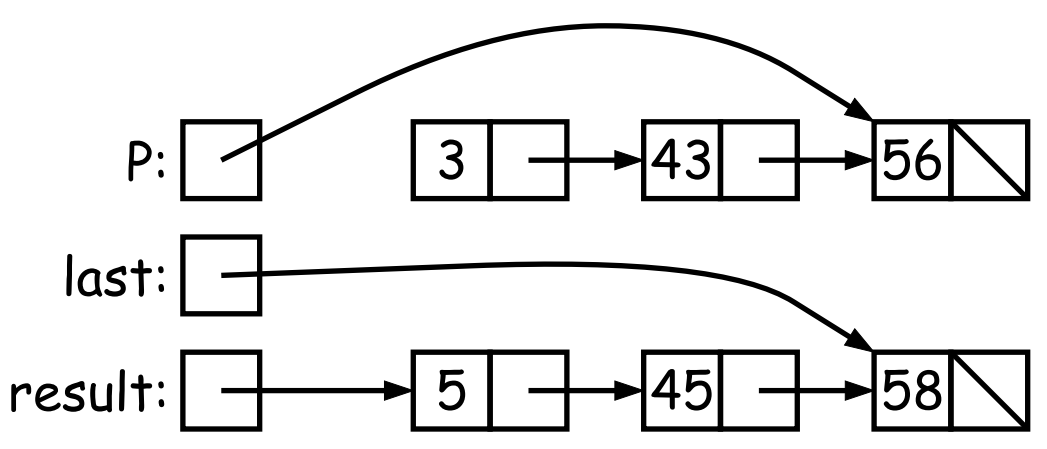